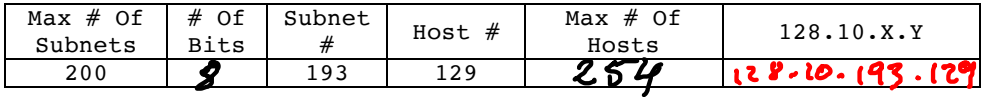

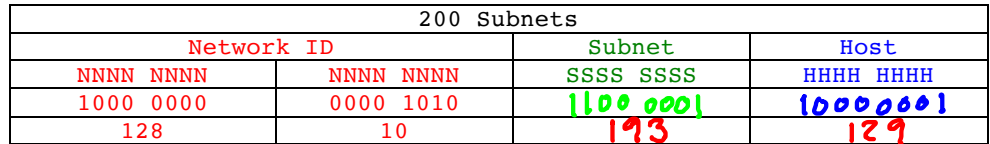

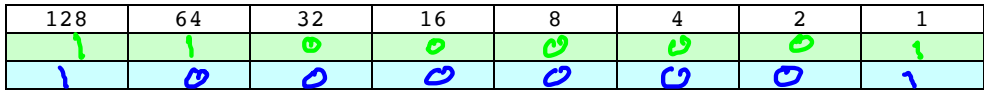

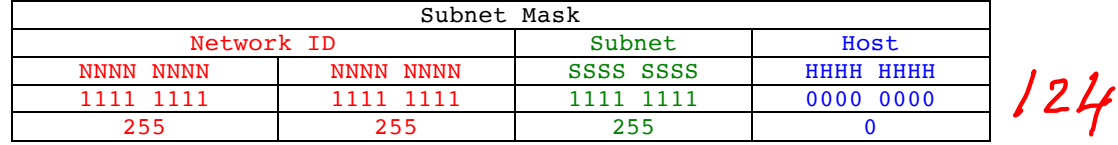

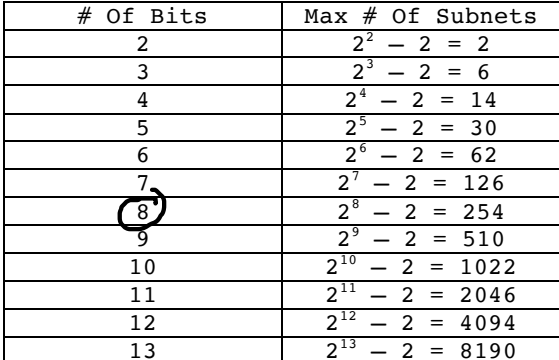

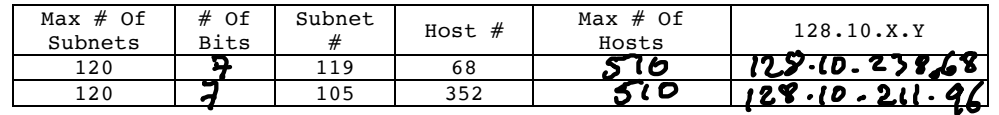

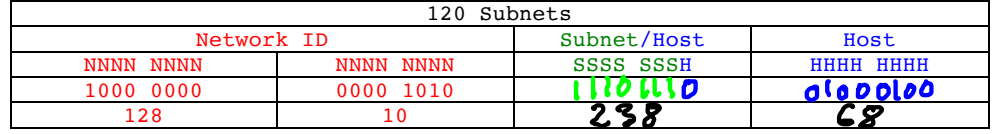

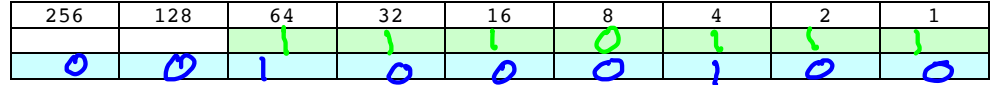

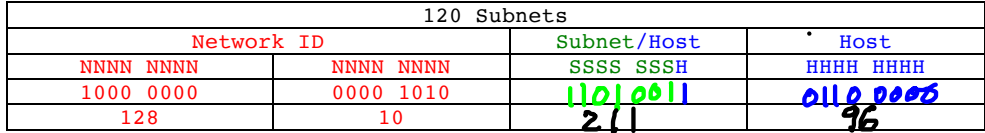

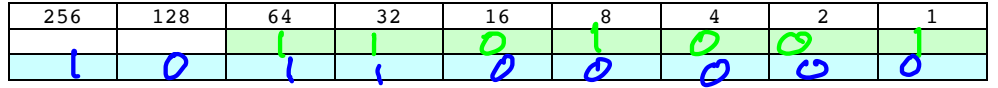

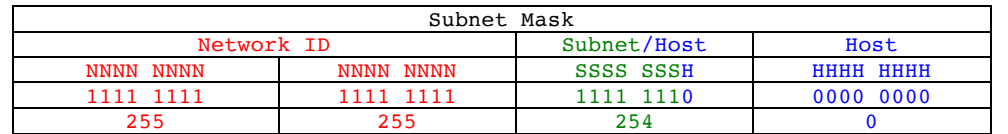

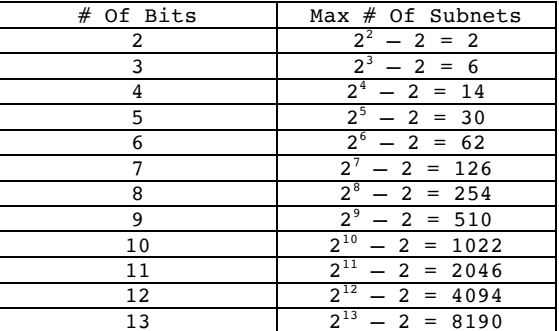

 $\ddot{\phantom{a}}$ 

 $/23$ 

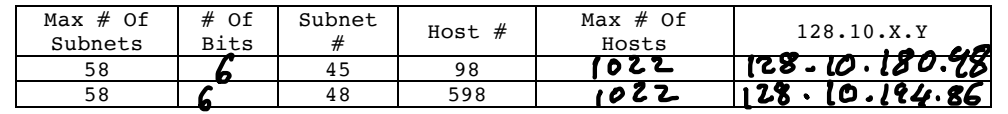

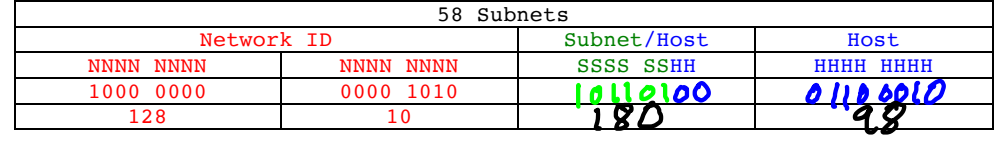

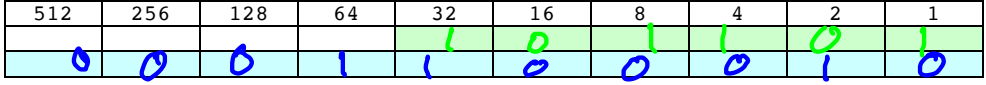

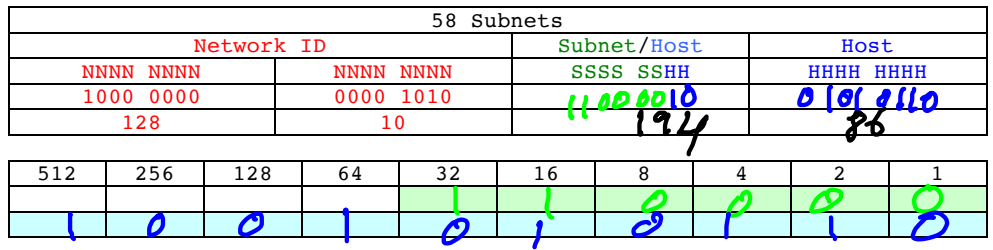

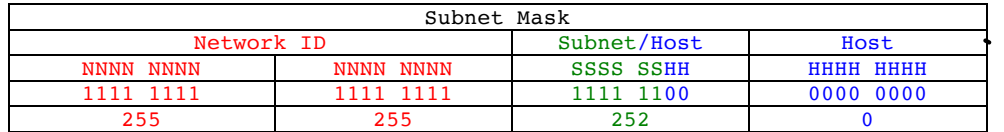

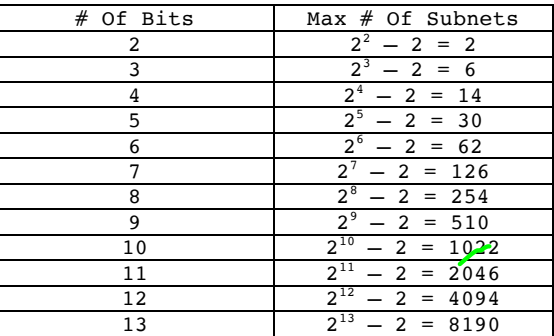

 $\overline{\phantom{m}}$ 

 $/22$ 

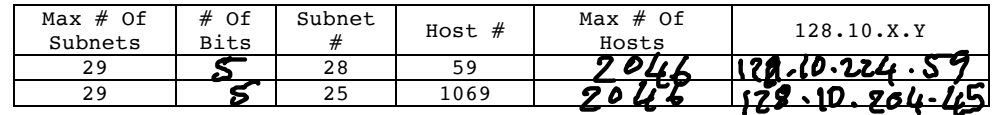

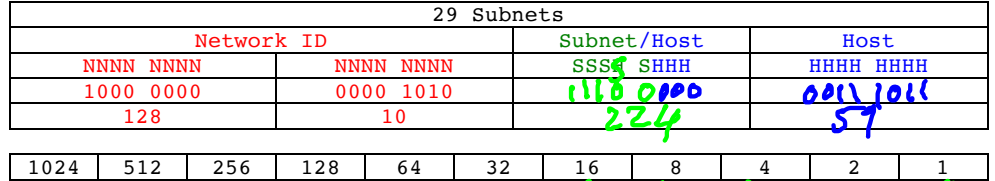

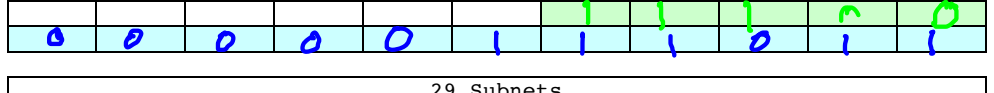

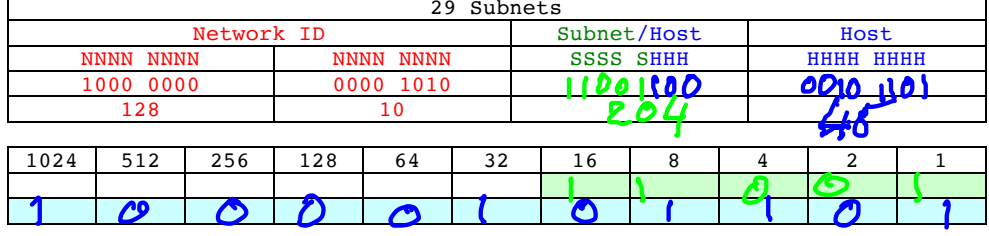

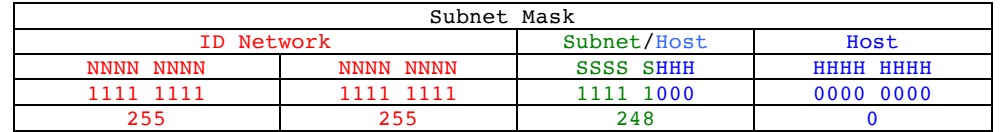

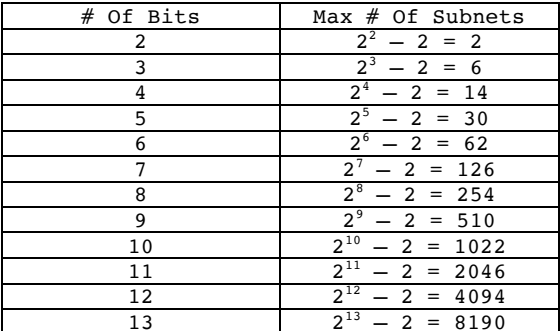

 $\bullet$ 

 $|z|$ 

÷.

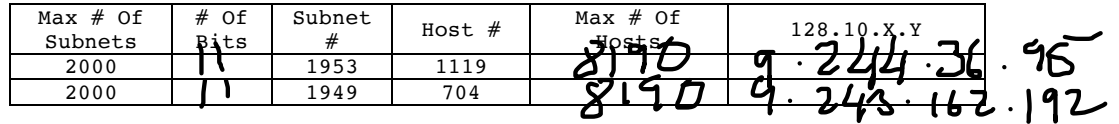

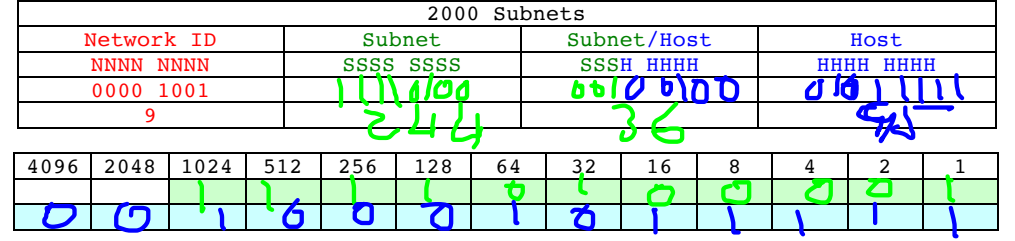

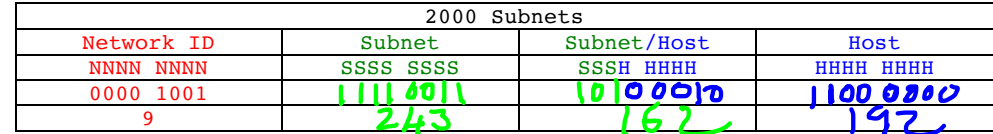

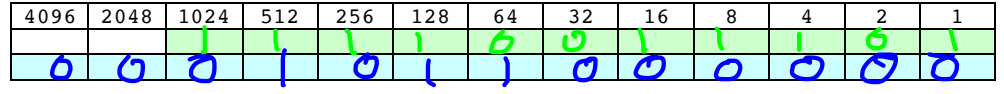

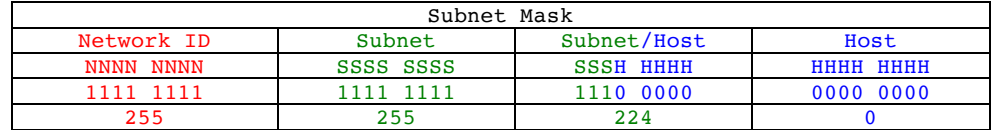

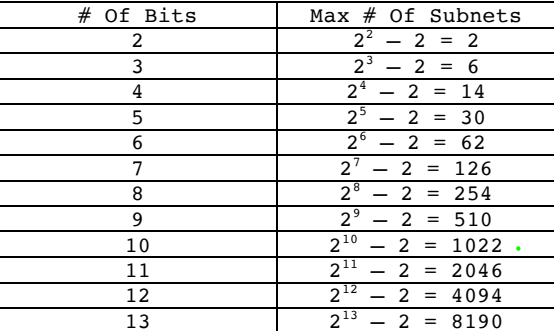